بمسلم تندإ ترخمن اترحيم

 $(9)$  (and و أزمايشگاه ساختار،واکنش پذیری و رابطهی میان آنها سال دو م دبیرستان رشتههای علوم تجربی ــ ریاضی و فیزیک وزارت آموزش و پرورش سازمان پژوهش و برنامهریزی أموزشی برنامهریزی محتوا و نظارت بر تألیف : دفتر برنامهریزی و تألیف کتابهای درسی نام کتاب: شیمی (۲) و آزمایشگاه \_ ۲۲۷/۱ مؤلفان : منصور عابدینی، علی سیدی اصفهانی، بهرام قنبری و نعمت|لله ارشدی ويراستار علمي : نعمت الله ارشدي آمادهسازی و نظارت بر جاپ و توزیع : **ادارهی کلّ جاپ و توزیع کتابهای درس**ی تهران:خیابان ایرانشهر شمالی ـ ساختمان شمارهی۴آموزش و پرورش(شهید موسوی) تلفن: ۸-۸۸۸۳۱۱۶۱ ، دورنگار: ۹۲۶۶ °۸۸۳ ، کد ستبی: ۱۵۸۴۷۴۷۳۵۹. www.chap.sch.ir وبسايت: رسام: مريم دهقانزاده صفحهأرا : شهرزاد قنبري طراح جلد : فريبا زرينقلم

ناشر : شرکت جاب و نشر کتابهای درسی ایران: تهران ـ کیلومتر ۱۷ جادّهی مخصوص کرج ـ خیابان ۶۱ (داروپخش) تلفن: ۵ ـ ۴۴۹۸۵۱۶۱، دورنگار: ۴۴۹۸۵۱۶۰، صندوق بستی: ۱۳۴۴۵/۶۸۴

جابخانه : شرکت چاپ و نشر کتابهای درسی ایران «سهامی خاص» سال انتشار و نوبتحاب : حاب دهم ١٣٩٠

حقّ حاب محفوظ است.

شایک ۹-۱۳۹۸-۰۵-۹۶۴ ISBN 964-05-1398-9

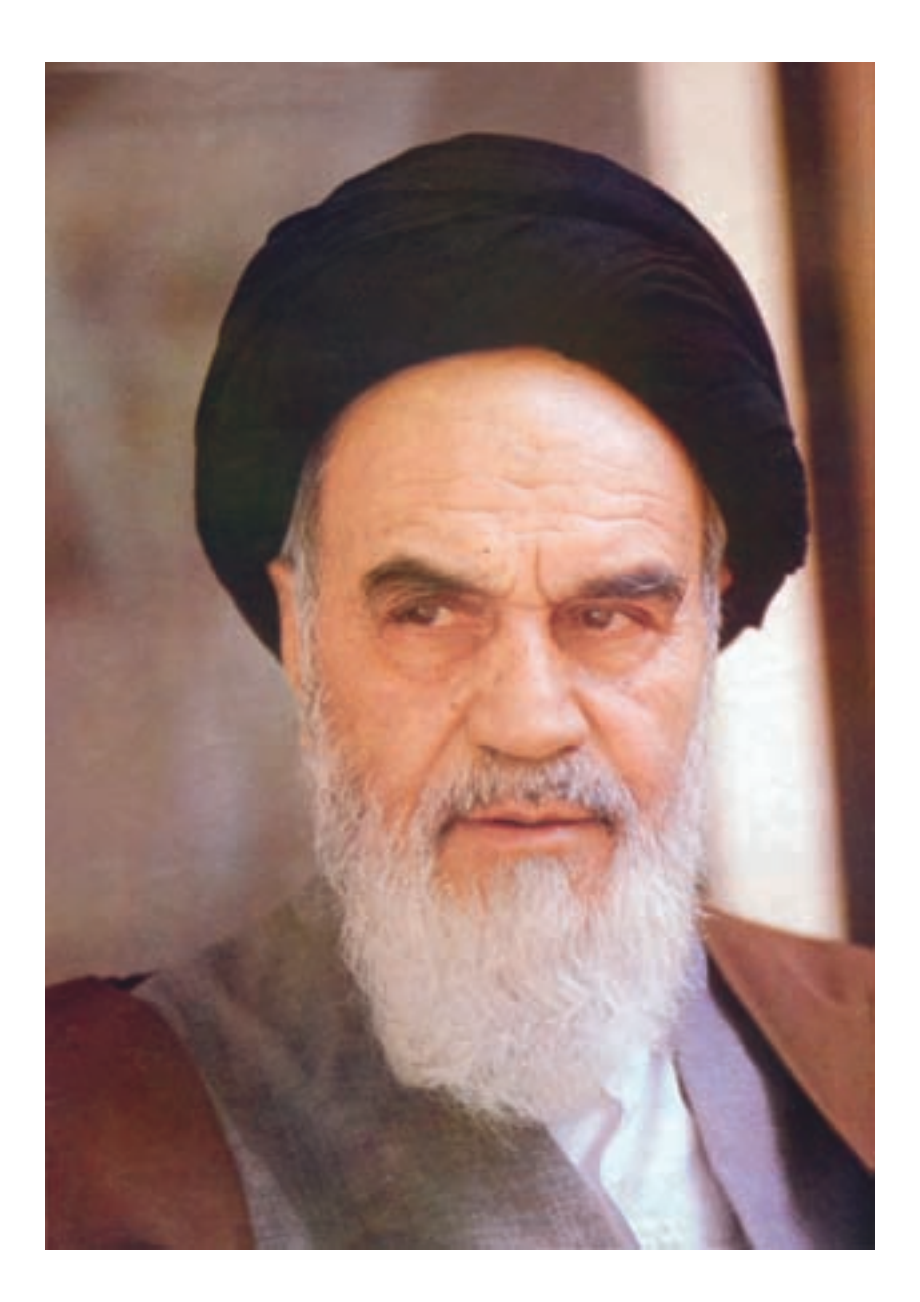

من در اینجا به جوانان عزیز کشورمان، به این سرمایهها و ذخیرههای عظیم|لهی و به این گلهای معطر و نوشکفتهی جهان اسلام سفارش می کنم که قدر و قیمت لحظات شیرین زندگی خود را بدانید و خودتان را برای یک مبارزهی علمی و عملی بزرگ تا رسیدن به اهداف عالی انقلاب اسلامی آماده کنید.

## **ستفهر**

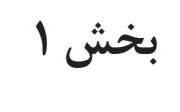

 **ساختار اتم ١**

**بخش ٢**

 **خواص تناوبى عنصرها ٣٢**

**بخش ٣**

 **تركيبهاى يونى ٥٢**

**بخش ٤ تركيبهاى كووالانسى ٧١**

**بخش ٥**

**بن و تر كر كيبهاى آلى ١٠١**

 **در آزمايشگاه شيمى ١١٦**

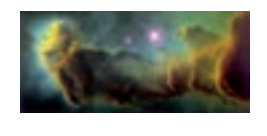

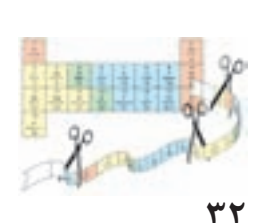

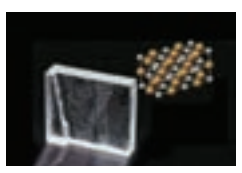

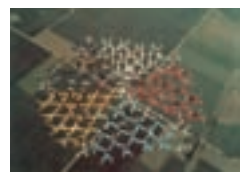

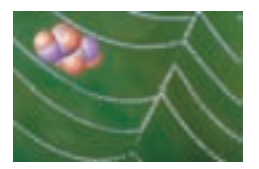

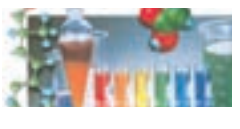

## سخنى با شما دانش آموز عزيز

كتابى كه پيش روى شماست مجموعهاى شامل پنج بخش مهم از دانش شيمى است. بخش هايى كه اصل ساختار، واكنش پذيرى و رابط*هى* ميان آن ها، وجه مشترك مفاهيم بيان شده در آن هاست. در تأليف اين كتاب تلاش شده است تا از طريـق اراي*هى* فعاليت *هاى* ذهنى و عملى متـعـدد و بـيـان بـرخى مطالـب جـذاب و انگيزاننده، زمينه براي درك عميق مفاهيم ارايه شده در هر بخش فراهم آيد. اگرچه مفاهيم موجود در اين كتاب كم شمـار اسـت ولى مـشـاركت فعال شما در فـعـالـيـت مـاى فـردى يا گـروهى درون يا بـرون كـلاسـى و ارايهى دستـاوردهاى آن ها در كلاس مى تـواند محتـواى كتاب را هـرچه بيش تر پربار كـنـد. درواقع طى سال تحصيلـى انتظار مى رود كه شما از طريق همكارى با هم كلاسى ها و معلم گرانقدرتان افزون بر محتواى موجود در كتاب، محتوايى فراگيرتر و كامل تر توليد كنيد و به اين ترتيب با مشاركت فعال در فرايند ياددهى ـ يادگيرى در كنار فراگيرى دانش لازم در اين سطح، بار ديگر تلاش كنيد تا ب*ه*جاى يادگيرى تعداد كمى مفاهيم علمى از پيش تعريف شده، يادگيرى روش يادگيرى را سرلوحهى كار خود قرار دهيد. اميد است چنين كنيد.

در ضمن يادآور مى شود كه تدريس و يادگيرى هم*ه*ى مطالب ارايه شده در كتاب **الزامى** است ولى به معلمان محترم توصيه شده است فقط در ارزشيابى هاى درون كلاسى (ارزشيابى مستمر) از بخش هاى **بيش تر** بدانيد و آزمايش كنيد پرسش مطرح كنند. هم چنين استفاده از ماشين حساب ساده و جدول تناوبى عنصرها در امتحان هاى پايانى اين درس مانعى ندارد.

گروه شيمى دفتر برنامهريزى و تأليف كتاب $\mathfrak{q}$ ماى درسى از اظهارنظر شما عزيزان پيرامون ساختار و محتواى اين كتاب به گرمى استقبال مى كند و در پايگاه اينترنتى خود به آدرس

**chemistry-dept.talif.sch.ir**

چشم انتظار ارايه آن ها مى ماند.

معلمان محترم عها حسب نفران , وانش آموزان عزنر واولياي آبان مي توانندنفراصلاح خود را د. ما روى مطاشب تفج این کتاب *از خریق مامه باشانی تهران «*صنعه وق ری<sub>ق</sub> ۲۶۳ ۱۵۸۵۶-کروه درسی مربوط و یا <u>سا</u>م نکار (Email) [ talif@talif.sch.ir*ri* رسال **ن**ماسنسد. وختبر ناساريزي اتأيف كمآب ذمي تعا